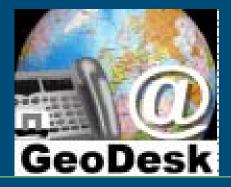

## <u>GeoDesk,</u>

## **Our local implementation of SDI**

#### Jandirk Bulens (presentation by Frans Rip) Wageningen UR - GeoDesk

14 January 2010

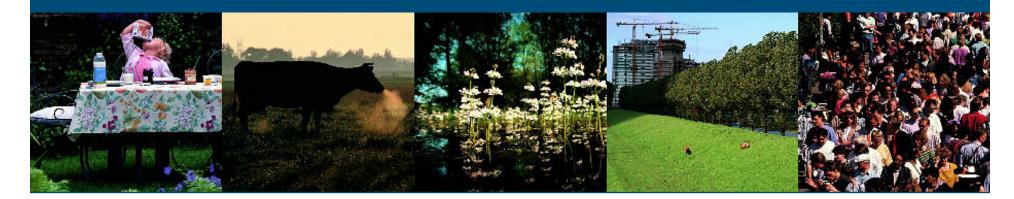

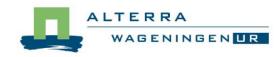

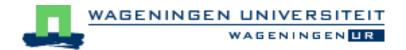

## **Spatial Data Infrastructure**

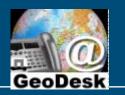

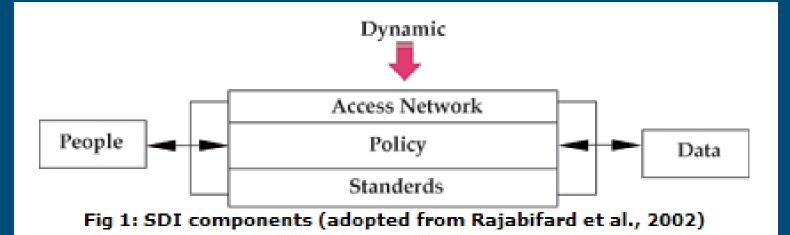

#### Topics:

- What is GeoDesk
- Access via facilities: local SDI structure
- Local facilities
- Policy aspects

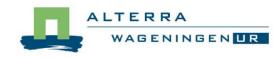

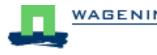

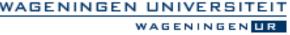

### What is GeoDesk ?

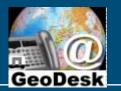

Part of Centre for Geo-information (CGI), to provide :

- Geo-software (GIS, RS) to students & researchers / staff
- Alterra data collection management + access to researchers
- User support
  - help: Software questions, Spatial data consultancy
  - info: GeoDesk Newsletter, User Forum Website
- Sales of WUR data products: datasets, data services, dataprints
- Innovation: Open Data Strategy, Sensors,

Organisational: bi-polar unit within CGI:

Wageningen University, Stichting DLO - Alterra

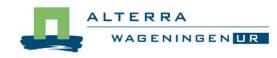

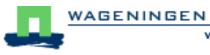

#### Access via facilities

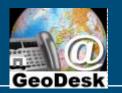

- Context: local network (WURnet)
- Facility: operational combination of SDI components
  - Front office: user contacts
    - helpdesk, newsletter, courses, websites, file directories, services (WMS)
  - Back office: management & maintenance
    - databases: data+metadata, catalog
    - licenses for software use, data access rights
    - servers for database, services, license management
    - storage for databases, files, images, documentation, procedures, ...
    - using standards + directives: ISO, OGC, W3C, Inspire (EU) , NORA (NL), ...

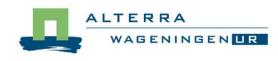

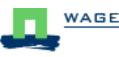

#### User requirements

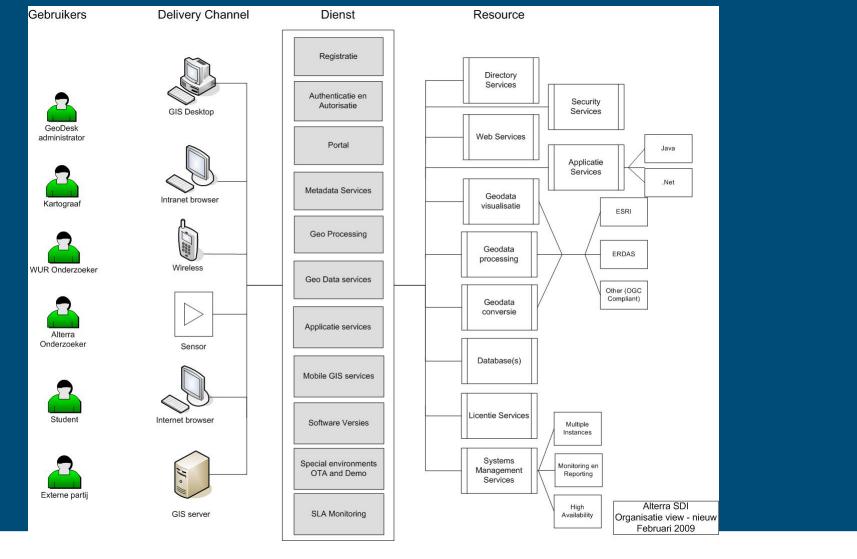

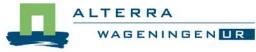

4

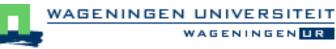

WAGENINGEN UR

### **SDI** Facilities

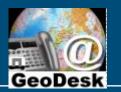

GENINGEN UR

- 1. User support
- 2. Repository for software & data
- **3**. Geodatabase
- 4. Metadata editor
- **5.** Data Catalogue
- 6. Web map services

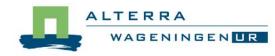

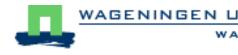

## SDI components of facilities

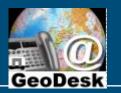

Order of component importance for handling <u>requests</u>:

- Data: theme-location-time? / software: which?
- People:
  - requester: organizational status?
  - GeoDesk staff: who can deal with request /question?
- Policy: conditions for access, availability, support
- Network:
  - technical: determines material solution (db-connection, download)
  - organizational / social: get specialist info or make referrals
- Standards: basis for construction & maintenance

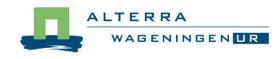

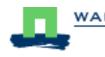

### facility 3 - Geodatabase

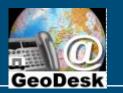

= management, back office activity

Geodatabase contents: about 450 Datasets (most regarding NL) 1600 Gb available storage space, 900 Gb used •National Topography (1:10k, 50k, 250k): 420 Gb •Aerial Photographs (2003, 2006): 365 Gb

Challenge: get metadata from the data makers

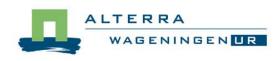

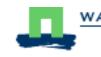

GENINGEN

#### facility 4 - Metadata

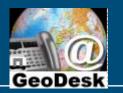

= management, back office activity

Metadata: description of datasets

- Contents Standard: ISO 19115 (NL profile: limited set)
- Technical Standard: ISO 19139
  - Format : .xml for contents , .xsl for presentation style
- sw: Metadata Editor (for ArcCatalog) for reading & describing
  - Geosticker editor
  - Geosticker stylesheet

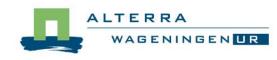

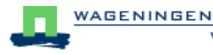

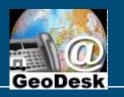

WAGENINGEN

#### f.4: Metadata example

| Identificatie                                                                                                    | Contacten                                                                                                    | Metametadata                                                                                                    | Dekking                                                                                                    | Kwaliteit                                                                                                    | Inhoud                                                                                                    | Distributie                                                                                                    |                                            | ^  |
|----------------------------------------------------------------------------------------------------|----------------------------------------------------------------------------------------------------|----------------------------------------------------------------------------------------------------|----------------------------------------------------------------------------------------------------|----------------------------------------------------------------------------------------------------|----------------------------------------------------------------------------------------------------|----------------------------------------------------------------------------------------------------|--------------------------------------------|----|
|                                                                                                    |                                                                                                    |                                                                                                    |                                                                                                    |                                                                                                    |                                                                                                    |                                                                                                    |                                            |    |
| Alternatieve<br>Versie: 1                                                                                                    | titel: BODEM.Pa                                                                                                    |                                                                                                    | n opbouw                                                                                                    | (Pawn), ve                                                                                                    | rsie 1, 200                                                                                                    | 06                                                                                                    |                                            |    |
| worden 23 ver<br>afzonderlijke b<br>deze eenheder<br>geclusterd naa<br>van de Bodem<br>Netherlands)<br><b>Potentieel ge</b><br>Vanwege de c<br><b>Doel van verv</b><br>deze PAWN-st<br>gemaakt om de | schillende eenh<br>odemlagen in he<br>n is afgeleid van<br>ar de 23 verschil<br>kaart van Neder<br>ompactheid en<br>vaardiging: Hyo<br>udie (Policy Ana<br>e waterbehoefte<br>schaal: 1:50000 | eden onderscheide<br>at bodemprofiel kur<br>de Bodemkaart va<br>llende bodem-fysis<br>land, schaal 1 : 29<br>rekeningen; Landel<br>overzichtelijkheid v<br>drologische modelb<br>alysis for the Wate<br>e voor de landbouv | en. Elke eenheid<br>nnen bodemfysi<br>an Nederland, s<br>sche eenheden.<br>50 000 voor de<br>lijke en regional<br>van de indeling i<br>verekeningen in<br>vrmangement of | f representeert ee<br>ische kenmerken u<br>ischaal 1 : 50 000.<br>De indeling is in :<br>z.g.n. PAWN-stud<br>e gebiedstudies w<br>is deze bodemfysi<br>het kader van de<br>the Netherlands) | en bodemprofiel<br>uit de Staringree<br>Hiervoor zijn de<br>1985 aanvankelij<br>dies (Policy Anal<br>vaarbij globale b<br>ische schematis<br>PAWN-studie vo | met een specifiek<br>eks worden gekop<br>e eenheden van d<br>jk ontwikkeld op b<br>ysis for the Wate<br>odemkundige info<br>atie al voor vele s<br>oor de 2e Nota W | oasis van de eenhede<br>rmanagement of the | 16 |
|                                                                                                    | oort 2055, Wöst                                                                                                    | en, De Vries, Denr<br>adata\stiboka_205                                                                                                    |                                                                                                    | Holst. Generalisat                                                                                                    | tie en bodemfys                                                                                                    | ische vertaling va                                                                                                    | n de bodemkaart va                         | ı  |
|                                                                                                    | ding<br>r voor derden te                                                                                                    | egen betaling (en g<br>ighthouder: Alterra                                                                                                    |                                                                                                    | enkomst)                                                                                                    |                                                                                                    |                                                                                                    |                                            |    |

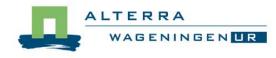

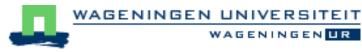

## facility 5 – Data Catalog

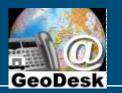

- Open infrastructure for search & download of geodata via internet browser
- WUR only (=intranet), Bilingual (NL/EN) interface
- Contains metadata of datasets in Geodatabase (not yet all...)

#### 3 Search modes:

- Thematic data categories: ISO-INSPIRE
- Keyword free text search (metadata is mostly in Dutch...)
- Space / time
- Metadata contain a link to layer files (downloadable), the layer files contain link to datasets in geodatabase

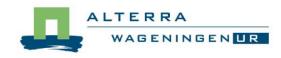

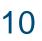

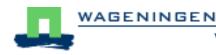

#### facility 6 - Map services

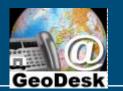

#### ArcGIS map services inTRAnet (WURnet only)

- Via web browser <u>http://www.geodata.alterra.nl</u>
- Via ArcGIS

#### ArcGIS map services inTERnet (part of national SDI)

• E.g. Nationaal Geo-register

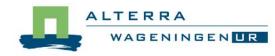

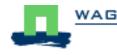

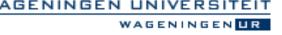

#### **GeoDesk and Policy**

GeoDesk

GENINGEN

Policy is the central componen

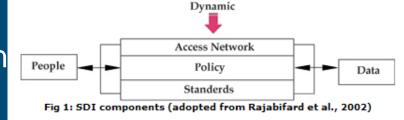

Decision subjects per service type:

- Software: Which tools, nr. of licenses, internal distribution
- Data: Which data, quality, access, storage
- Support: Organization, channels, conditions
- Sales: What to sell, pricing, customer types

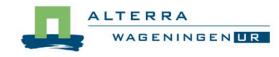

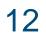

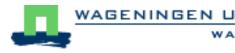

#### Policy

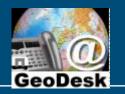

- External influences on GeoDesk policy making
  - Financial: cost of tools, ict-matters and datasets
  - Legal: ownership of datasets
  - Standardization: ISO, Inspire, Windows, OGC, W3C,
  - Policies of other org.s: Software makers, govts
  - Local org. context: nr. of staff, budget, user types, ...
  - Involvement in major projects: data acquisition, software choice, development direction, ....

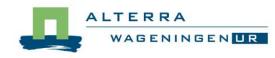

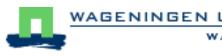

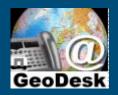

# Thank you

# **Questions**?

GeoDesk geodesk.cgi@wur.nl visit: Droevendaalsesteeg 3 (Gaia, room C 313) mail: P.O.Box 47, 6700 AA Wageningen, the Netherlands tel. (0317 – 4)84111 © Wageningen UR

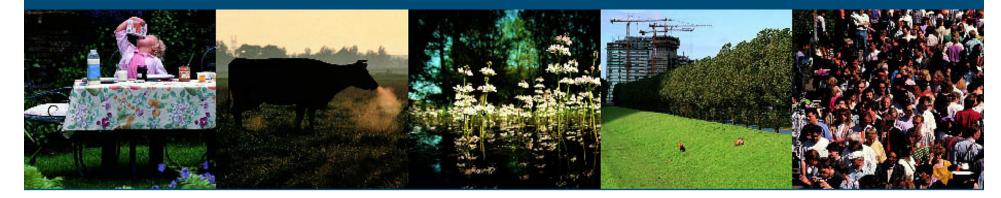

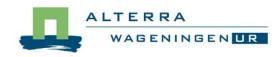

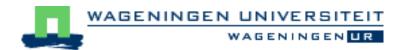